மனோன்மணியம் சுந்தரனாா் பல்கலைக்கழகம் திருநெல்வேலி – 627 012

# **Manonmaniam Sundaranar University Thirunelveli – 627 012.**

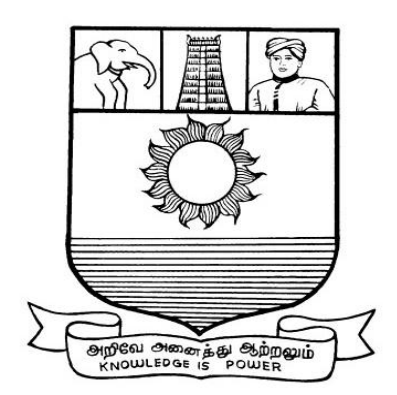

கல்விசாா் நிலைக்குழுக் கூட்டம்

## **MEETING OF THE STANDING COMMITTEE ON ACADEMIC AFFAIRS HELD ON 09.02.2017**

**Syllabus for Diploma in Software Engineering Course offered through Directorate of Vocational Education Community Colleges from 2017 - 2018**

### **DIPLOMA IN SOFTWARE ENGINEERING**

#### **SCHEME OF EXAMINATIONS**

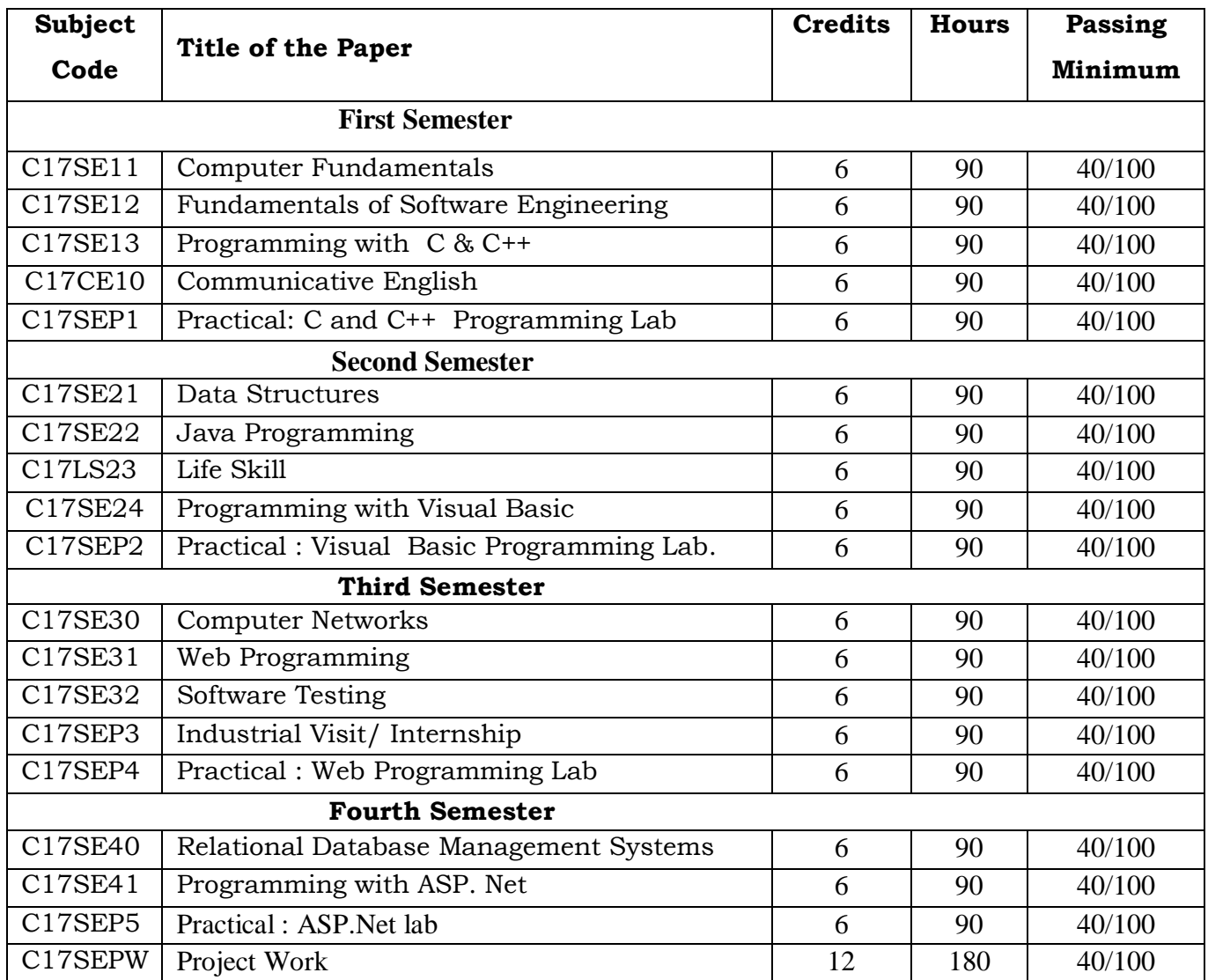

**Eligibility for admission**: Pass in 12<sup>th</sup>std examination conducted by the Govt. of Tamil Nadu Board of Secondary Education, Government of Tamil Nadu or any other equivalent examination.

**Examination**: Passing Minimum for each paper is 40%. Classification will be done on the basis of percentage marks of the total marks obtained in all the papers and as given below:

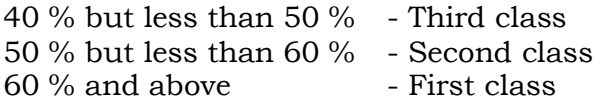

#### **Syllabus**

#### **First Semester:-**

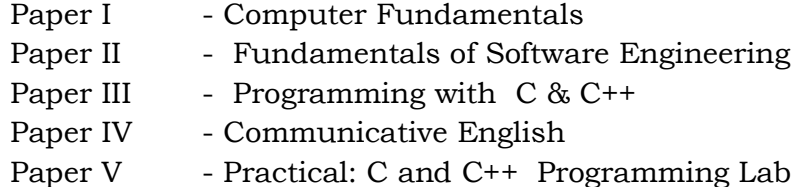

#### **Second Semester:-**

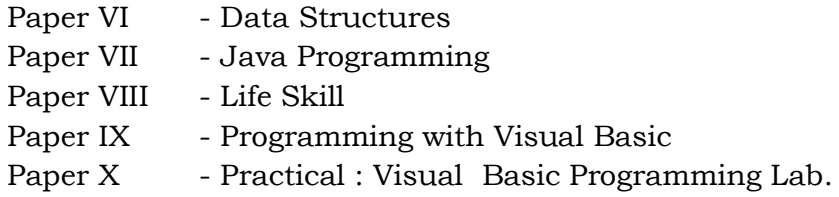

### **Third Semester:-**

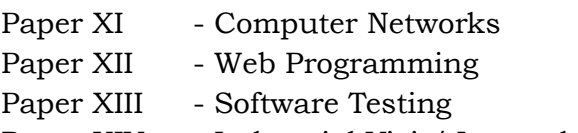

- Paper XIV Industrial Visit/ Internship
- Paper XV Practical : Web Programming Lab

#### **Fourth Semester:-**

- Paper XVI Relational Database Management Systems
- Paper XVII Programming with ASP, Net
- Paper XVIII Practical : ASP,Net,Lab
- Paper XIX Project Work

## **I SEMESTER**

### **(C17SE11)COMPUTER FUNDAMENTALS**

#### **Unit- 1 Introduction**

Introduction of computer-characteristics of computers-computer's evolution to their present form- computer generations -characteristic features of each computer generation

#### **Unit- 2 Basic computer organization**

Basic operations of computer system- input- storage- output- processing- control-basic organization of a computer system-input unit-output unit -storage unit-processing unit

#### **Unit - 3 Numbers and Data**

Non-positional number system-positional number system-decimal number system-binary number system-octal number system- hexadecimal number system-data types-alphabetic dataalphanumeric data-numeric data- computer codes: representation of data in binary- american standard code for information interchange (ASCII)-binary coded decimal (BCD) code

#### **Unit- 4 Processors and Memory**

Basic processor & memory architecture - central processing unit (CPU)- control unit (CU) arithmetic logic unit (ALU) -instruction set-registers- processors- types- processor speed- main memory- RAM-ROM- cache

#### **Unit- 5 storage devices**

Primary storages- secondary storages-sequential access device- direct access devices-magnetic disks --hard-disks-zip disk -Winchester disk-optical disks-CD-rw- DVD-memory storagedevices-flash-drive-memory-card

#### **Reference Books:**

1.Computer Fundamentals, Sinha & Sinha, 2007.

2.Computer Fundamentals, Anita Goel,Pearson publishers,2012.

#### **(C17SE12)Fundamentals of software engineering**

#### **Unit-1 Introduction**

The software engineering discipline- evaluation and impact- software development projectsprogram versus products- emergence of software engineering- early computing programminghigh level language programming.

#### **Unit-2 Software life cycle models**

Classical waterfall model- iterative waterfall model-prototyping model- evolutionary modelspiral model

#### **Unit - 3 Software project management**

Project planning- Software Project Management Plan (SPMP)-metrics for project size estimation- Lines of Code (LoC) - project estimation techniques

#### **Unit- 4 Software design**

Design process - approaches to software design- function oriented- structured analysis- data flow diagram- structured design-object oriented-concepts- UML-use case- class-interaction-activitystate chart

#### **Unit-5 coding and testing**

Coding- coding review- software documentation-testing-unit testing- black box testing- white box testing- integration testing- system testing

#### **Reference Books:**

1.Fundamentals of software engineering, Rajib Mall,PHI,2010

2.Software Engineering, a practitioner 's approach, Roger S.Pressman,2009.

#### **(C17SE13)Programming with C and C++**

#### **Unit- I Introduction to C Programming**

Introduction to the Course-Overview to C Programming -A Brief History of C- Running C Programs-The Edit-Compile-Link-Execute Process-Structure of C Programs-C's Character Set-The form of a C Program-The layout of C Programs-Pre-processor Directives-Your First Program-Add Comments to a Program

#### **Unit-II Data Types in C**

Data Types-Integer Number Variables-Decimal Number Variables-Character Variables-Assignment Statement-Arithmetic Ordering- Initializing Variables-Input and Output Functions- %Format -Formatting Your Output

#### **Unit – III Arrays in C**

Arrays- Pointers- Strings- Defining A New Type-Structures and Functions-Pointers to Structures-Malloc- Structures and C++-Header Files

#### **Unit- IV Programming in C++**

Fundamentals - Structure of Simple C++ Program- Fundamental Types, Constants, and Variables- Escape Sequences-Names- Variables- Keywords -Operators -Binary Arithmetic Operators-Unary Operators-Assignments-Relational Operators-Logical Operators.

#### **Unit- V Storage Classes and Namespaces in C++**

Storage Classes of Objects- The Storage Class extern-The Storage Class static-The Specifiers auto and register-The Storage Classes of Functions -Methods-Arrays-Inheritance -Polymorphism

#### **Reference Books:**

1.Programming in C- Balagurusamy,2012.

2.The Complete Guide to Programming with C++ - Ulla kirch-Prinz Peter Prinz,2011.

## **(C17CE10)Communicative English**

## **Unit I: Learning context**

Concept of learning – Learning style –Grammatical framework – sentence framing – paragraph and texts

## **Unit II: Reading**

Basic concept – Purposes of reading-Decoding-Reading materials – Barriers of reading

## **Unit III: Writing**

Basic concept-Writing style-Terminology-stages-English spelling and punctuation – Written texts

## **Unit IV: Speaking**

Language functions-Conversation- Features of spoken English – Types of English course: functional English, English literature, advance English – Phonetic

## **Unit V: Developing Communication Skills**

Meaning –Classroom presence- Features of developing learning process- Practical skills and Listening- uses of communicative English

### **References**

- 1. Raman,m.&S.Sharma (2011) communication skills,OUP,New Delhi: India
- 2. Lata,P.&S.Kumar(2011) communication skills,OUP,New Delhi: India,
- 3.Leech,G&J.Svartvik(2002) A communicative grammar of English,Pearson,India,
- 4. Sethi,J. and P.V. Dharmija (2007) A course in Phonetics and spoken English.Second edition, Prentice hall: New Delhi

#### **(C17SEP1)Practical-1: C and C++ Programming lab**

- 1. Write C programming to Add Even numbers
- 2. Write C programming to perform Addition,Subtraction,Mutiplication,and Division
- 3. Write C programming for Decimal to Binary conversion
- 4. Write a c++ program to display multiplication table.
- 5. Write a c++ program to print whether a given number is prime or not
- 6. Write a  $c++$  program to sort the names in ascending order
- 7. Write a c++ program to perform matrix addition, subtraction
- 8. Write a  $c++$  program to solve a quadratic equation
- 9. Write a c++ program to generate a fibonacci series using copy constructor
- 10. Using overloading, write a function to find the area of triangle and square
- 11. Write a c++ program, which overloads the binary operators so that two strings can be concatenated, and display the resultant string.

#### **II Semester**

#### **(C17SE21)Data structures**

Unit-I Basic Concepts

Overview: System Life Cycle- Algorithm Specification- Introduction- Recursive Algorithms-Data Abstraction-Performance Analysis

Unit-II Data types

The Array as an Abstract Data Type-The Polynomial Abstract Data Type-The Sparse Matrix Abstract Data Type-Introduction-Matrix Multiplication-The Representation of Multidimensional Arrays-The String Abstract Data Type- Introduction- Pattern Matching

Unit-III STACKS AND QUEUES, LINKED LISTS

The Stack Abstract Data Type-The Queue Abstract Data Type- Evaluation of Expressions-Evaluating Postfix Expressions- Infix to Postfix-Dynamically Linked Stacks and Queue - Polynomials-Representing Polynomials.

Unit-IV TREES and HEAP

Introduction-Representation of Trees-Binary Trees-The Abstract Data Type-Properties of Binary Trees-Binary Tree Representation-Binary Tree Traversals-Heaps-The Heap-Insertion into a max heap-Deletion from a max heap

Unit-V GRAPHS

The Graph Abstract Data Type-Introduction- Definitions- Graph Representations- Elementary Graph Operations- Depth First Search-Breadth First Search- Connected Components- Spanning Trees

#### **Reference Books**

1.Fundamentals of data structures in C - Ellis Horowitz, Sartaj Sahni, Susan Anderson Freed.

2.Data Structures Made Easy,Narasimha Karumanchi,2011.

#### **(C17SE22)Java Programming**

Unit - I

The Mental Landscape- The Fetch-and-Execute Cycle: Machine Language-Asynchronous Events: Polling Loops and Interrupts- Objects and Object-oriented Programming- The Modern User Interface-The Internet and World Wide Web

Unit - II Names and Things

The Basic Java Application-Variables and the Primitive Types- Strings, Objects, and Subroutines- Text Input and Output- Control-Blocks, Loops, and Branches- The while and dowhile Statements- The for Statement-The if Statement- The switch Statement

Unit- III Objects and Classes

Objects, Instance Variables, and Instance Methods-Constructors and Object Initialization-Programming with Objects- Inheritance, Polymorphism, and Abstract Classes

Unit IV GUI programming

Applets, HTML, and GUI's: The Basic Java Apple- HTML Basics and the Web-Graphics and the Paint Method- Mouse Events- Keyboard Events.

Unit- V Advanced GUI Programming

More about Graphics- More about Layouts and Components- Standard Components and Their Events-Programming with Components- Threads, Synchronization, and Animation - Frames and Dialogs.

#### **Reference Books :**

1.Java programming - David J.Eck ,2009

2 Java 2 Complete Reference, Herbert Schildt , 2011.

#### **(C17LS23)LIFE SKILL**

#### **(Common to All Courses)**

**UNIT- I ATTITUDE** : Positive thinking – Goal setting – Problem Solving and Decision making – Leadership and Team Work.

**UNIT- II COMMUNICATION SKILLS:** Oral communication: Concept of English language – Fluency – Verbal communication in official and public situations.

**UNIT-III COMMUNICATION SKILLS**: Written Communication: Comprehension – Writing a formal letter like application for Job, enquiry, reply, complaint and such others – preparation of Resume, Curriculum Vitae.

**UNIT- IV COMPUTING SKILLS – 1:** Introduction to Computers, its various components and their respective functions – Memory storage devices – Microsoft (MS) Office – MS Word.

**UNIT - V COMPUTING SKILLS – 2** Internet Basics – Origin of Internet – MODEM – ISP – Upload – Download – e-mail – Origin of worldwide web (www) Browsers – Search engines.

Reference books:

Life skill, Manonmaniam Sundaranar University Publications Division (2011)

#### **(C17SE24) Programming with Visual Basic**

Unit -I Visual Basic programming

Starting Visual Basic - Creating a New Project - Changing the Characteristics of Objects - Adding controls to a form- Designing an interface- Writing the code behind an interface-Understanding properties -Understanding Methods -Understanding collections

Unit- II Understanding Events

Understanding Event Driven programming-Building an event example project- -Building an user interface - Changing the name of a form- Changing the appearance of a form - showing and hiding forms.

Unit - III Working with Traditional Controls

Displaying static text with the label control- Allowing users to enter text using a text box-Creating Buttons- Creating containers and groups of option buttons- Creating a list with list box-Creating- Drop\_Drown lists using the combo Box.

Unit IV Adding Menus and Toolbars to Forms

Building Menus- Using the Toolbar Control- Creating a status bar- Using Constants, data types,variables, and arrays-Understanding data types- definging and using constants-Declaring and Referencing variables- Working with arrays- using variables in your picture viewer project.

Unit - V Desiging objects using classes

Understanding Classes-Instantiating object from classes-Working with graphics-Understanding the graphics object-Working with pens- Using system colors-Working with Rectangles-Drawing shapes-Drawing text.

#### **Reference Books**

1.Visual Basic- Marion Cottingham- Peachpit Press,2010.

2.Beginning Visual Basic,Bryan Newsome, 2015

#### **(C17SEP2)Practical-2: Visual Basic Programming Lab**

1. Write a program to calculate the telephone bill for the following range.

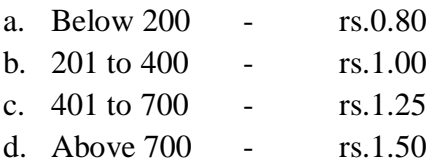

(using if statement)

- 2. Write a program to get employee details such as code, name, sex, department, salary. You have to calculate DA, HRA, PF, tax and net amount. (using if statement)
	- a. DA  $= 16\%$  of bp
	- b. HRA  $= 12\%$  of bp
	- c. PF  $= 10\%$  of bp
	- d. Tax is calculated as follows

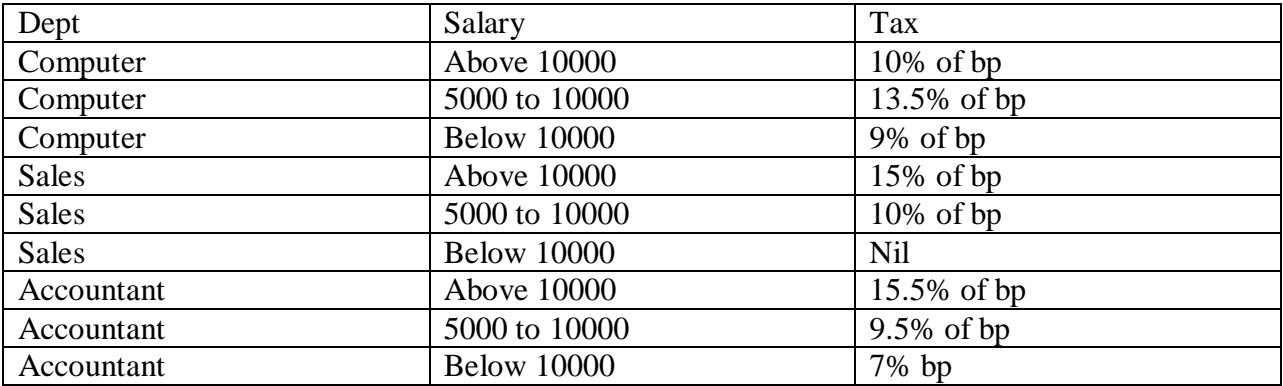

- 3. Write a program to get student details such as name, reg.no, marks for 4 subjects. You have to calculate total, average and grade. Grade is evaluated as follows.
	- a. Above 90 outstanding
	- b.  $80 \text{ to } 90$  distinction
	- c.  $60 \text{ to } 79$  first class
	- d.  $40 \text{ to } 59$  second class
	- e. If anyone marks is  $\langle 40 \rangle$  fail (using select case)
- 4. To generate prime numbers within a given range
- 5. To check a number is armstrong or not
- 6. To convert binary number into decimal number and vice versa
- 7. To find sum of two numbers
- 8. To find first, second biggest numbers in an given array
- 9. To get array of values and check whether a particular number is found in your array or not. Display number of occurrences also.
- 10. To arrange a given set of number in ascending and descending order.
- 11. Write a program to format a text.

#### **III Semester**

### **(C17SE30) COMPUTER NETWORKS**

### **1. INTRODUCTION**

Building a network – Requirements – Network Architecture – OSI – Internet –

Direct Link Networks – Hardware building blocks – Framing – Error detection –

Reliable transmission.

#### **2. NETWORK FUNDAMENTALS**

LAN Technology – LAN Architecture – BUS/Tree – Ring – Star – Ethernet – Token Rings – Wireless.

### **3. NETWORK LAYER**

Packet Switching – Switching and Forwarding – Bridges and LAN switches –

Internetworking – Simple Internetworking – Routing.

### **4. TRANSPORT LAYER**

Reliable Byte Stream (TCP) – Simple Demultiplexer (UDP) – TCP Congestion

Control – Congestion Avoidance Mechanisms.

### **5. PRESENTATION LAYER and APPLICATIONS**

Presentation formatting – Data compression – Cryptographic Algorithms: RSA -

DES –– Applications – Domain Name Service – Email - SMTP – MIME – HTTP – SNMP.

#### **Reference Books:**

1.Computer Networks - A systems Approach- Larry L. Peterson & Bruce S. Davie Harcourt Asia/Morgan Kaufmann,2013

2.Computer Networks, Andrew Tanenbaum,2013.

#### **(C17SE31) Web Programming**

Unit-I Introduction

Designing Web Pages with HTML-The HyperText Markup Language - Steps to Publish a Document on the Web -Create the Document -Put the Document on the Web -Validate the Document - The Basic Structure of HTML Document

Unit- II Block-Level Elements in HTML

Headings -Basic Text Elements -Basic Paragraphs -Paragraphs with White Space -Numbered, Bulleted, and Indented Lists-Numbered Lists- Bulleted Lists -Definition Lists -Tables -The Basic Table Structure -Defining Table Rows- Table Headings and Data Cells -Grouping Table Contents

Unit - III Text-Level Elements in HTML

Physical Character Styles -Logical Character Styles - Specifying Hypertext Links -Embedded Images -Animated GIFs The IMG Element -Embedding Other Objects in -Embedded Scrolling Text Banners .

Unit -IV Frames

Frame Document Template -Specifying Frame Layout -Specifying the Content of Frame Cells - Examples -Targeting Frame Cells -Predefined Frame Names - Printing Frames -Updating Multiple Frame Cells Simultaneously -Creating Empty Frame Cells.

Unit - V Cascading Style Sheets

Specifying Style Rules -Using External and Local Style Sheets-External Style Sheets -The STYLE Element and JavaScript Style Sheets-Inline Style Specification-Selectors -- Layers-Specifying Layers with the LAYER Element -Specifying Layers with Style Sheets

#### **Reference Books**

1.Core Web Programming - Second Edition by Marty Hall and Larry Brown , Sun Microsystems Press/Prentice Hall

2.Web Programming Building internet Applications ,Chris Bates,2006.

#### **(C17SE32) SOFTWARE TESTING**

Unit - I Types of Testing

Static Testing-Structural Testing - Block box testing- Requirements based testing-Positive and Negative testing -Decision tables- Domain testing-Integration testing

Unit - II System and Acceptance Testing

System testing overview-Functional System Testing -Design/Architecture verification-Business vertical testing-Deployment testing-Beta testing-Non Functional Testing-Scalability testing-Reliability testing-Stress testing-Performance testing

Unit - III Regression Testing

Types of Regression testing - Methodology for selecting test cases -Concluding the results of regression testing-Internationalization testing -Fake language testing- Localization testing.

Unit - IV Test Planning, Management, Execution and Reporting

Introduction - Test Planning-preparing a test plan- Identifying Responsibilities, staffing and Training Needs-Identifying Resource Requirements-Test Management-Test Reporting.

Unit - V Software Test Automation

Test Automation-Terms used in Automation-Design and Architecture for Automation-Test Metrics and Measurements-What are Metrics and Measurements- Metrics in testing-Types of metrics-Project Metrics-Progress metrics.

#### **Reference Books**

1."Software Testing – Principles and Practice- Srinivasan Desikan and Gopalaswamy Ramesh,- Pearson Education

2.Ron Patton, "Software Testing, Sams Publishing, Pearson Education,2016.

#### **(C17SEP3) Practical-3** : **Industrial visit/Internship**

#### **(C17SEP4)Practical 4: Web Programming Lab**

- 1. Practicing elements, Tags and basic structure of HTML
- 2. Practicing basic and advanced text formatting.
- 3. Designing of webpage-Working with List.
- 4. Designing of webpage-Working with Tables.
- 5. Practicing Hyper linking of webpages.
- 6. Designing of webpage- working with Frames.
- 7. Designing of webpage- working with Forms and Controls.
- 8. Practicing creation of style sheets, CSS properties and styling.
- 9. Working with Background, Text and Font properties.
- 10. Working with list properties
- 11. Designing with cascading style sheet-Internal and external style sheets

#### **IV-Semester**

#### **(C17SE40)Relational database Management Systems**

#### **UNIT – I: AN OVERVIEW OF DBMS**

 Introduction – Data – Information – Database – Goals of DBMS – Characteristics of DBMS – Types of DBMS – Advantages and Disadvantages of DBMS.

#### **UNIT – II: RELATIONAL DATABASE MANAGEMENT SYSTEM**

 Introduction to RDBMS –Terminology – Relational Data Structure – Data Integrity – Design Constraints – Primary Key – Foreign Key and its Constraints.

#### **UNIT – III: ER MODELLING**

 Introduction to Entity Relationship Modeling – ER Model – Entities – Attributes – Types of Attributes – ERD Conventions – Relationships – Degree – Connectivity – Cardinality – Dependency – Participation.

#### **UNIT – IV: STRUCTURED QUERY LANGUAGE**

 Introduction to SQL – Characteristics of SQL – Data types – Types of SQL Commands – Data Definition Language (DDL) – Data Manipulation Language (DML) – Data Control Language (DCL) - SQL Operators (Arithmetic Operator – Comparison Operator – Logical Operators and Set Operators).

#### **UNIT – V: WEB DATABASE**

 Introduction to Internet – E-Com – Web Browser – Accessing Database on the Web Browser – Tools required for Web Database – Internet Information Server (IIS) – Object Linking Embedding Data Base (OLEDB) provider – ActiveX Database (ADO) Connection.

#### **Reference Book:**

**1.Database System Concepts- Abraham Silberschatz, Henry Korth, and S. Sudarshan.**

#### **(C17SE41)Programming with ASP.Net(** )

Unit - I ASP.NET and the .NET Framework

The .NET Framework-ASP.NET-Hello World- Visual Studio .NET-Start Page-projects and Solutions-The Integrated Development Environment (IDE)-Building and Running- Events-Event Model-ASP Versus ASP.NET Events-Event Arguments-Application and Session Events-Page and Control Events.

Unit - II Controls

HTML Server Controls-ASP (Web Server) Controls- ASP Control Details-Label Control-Text Box Control-Button Controls-HyperLink Control-Selecting Values-Selecting from a List-Tables-Panel Control-Images-Calendar.

Unit - III Programming Web Forms

Code-Behind- Creating the Sample Application- Debugging-Error Handling- Validation-The RequiredFieldValidator-The Summary Validator-The Compare Validator-Range Checking-Regular Expressions-Custom Validation.

Unit - IV Data Binding

ArrayList-Data Binding and Postback-Binding to a Class-Binding to Other Simple Controls-Binding Radio Buttons and Checkboxes- List-Bound Controls-The DataGrid Control.

Unit -V Accessing Data with ADO.NET

Getting started with ADO.NET -Creating a Data Grid-Creating Data Objects by Hand-Stored Procedures- ADO Data Updates-Updating with SQL-Updating Data with Transactions-Updating Data Using Datasets

#### **Reference Books**

1.ASP.NET in simple steps- Kogent Learning Solutions –Dream Press Tech.

2.The Complete Reference,Matthew MacDonald,2002.

#### **(C17SEP5) Practical-5: ASP.NET Lab**

1.Create a simple ASP.NET page to Output Text with a form, two HTML text boxes, an HTML button, and an HTML <span> element. Create an event procedure for the button.

2. Create a web application in ASP.NET using three different controls to the ASP.NET page for reserving rooms in hotel. The three controls are a button control, a label control, and a dropdown list control.

3. Develop a ASP.Net application using Datagrid to display records.

4. Develop a database application using ADO.NET to insert, modify, update and delete operations.

5. Develop a ASP.Net application to perform timer based quiz of 10 questions.

6. Write a program to implement a calculator with memory and recall operations.

7.Write a VB.Net program to accept a string and convert the case of the characters.

8. Create a application for Accessing a SQL Database by Using ADO.NET by connecting to the SQL Server database and call a stored procedure. You then display the data in a Repeater control

9.Develop a database application to store the details of students using ADO.NET

------------------

10.Develop a menu based ASP.Net application to implement a text editor with cut, copy, paste, save and close operations.

**(C17SEPW)Project work:**